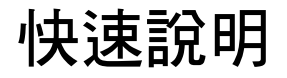

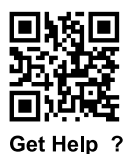

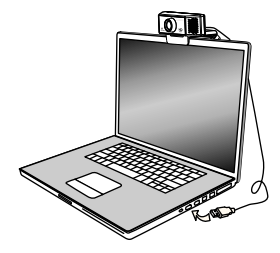

1.拉開支架放到電腦上方 2.將USB線連接至電腦USB埠

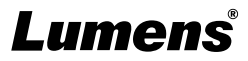